## **1.2 nanaco 業務**

## 1.2.1 nanaco 売上処理

お客様が nanaco カード(nanaco モバイル)で商品やサービスを購入されるときに行う操作です。

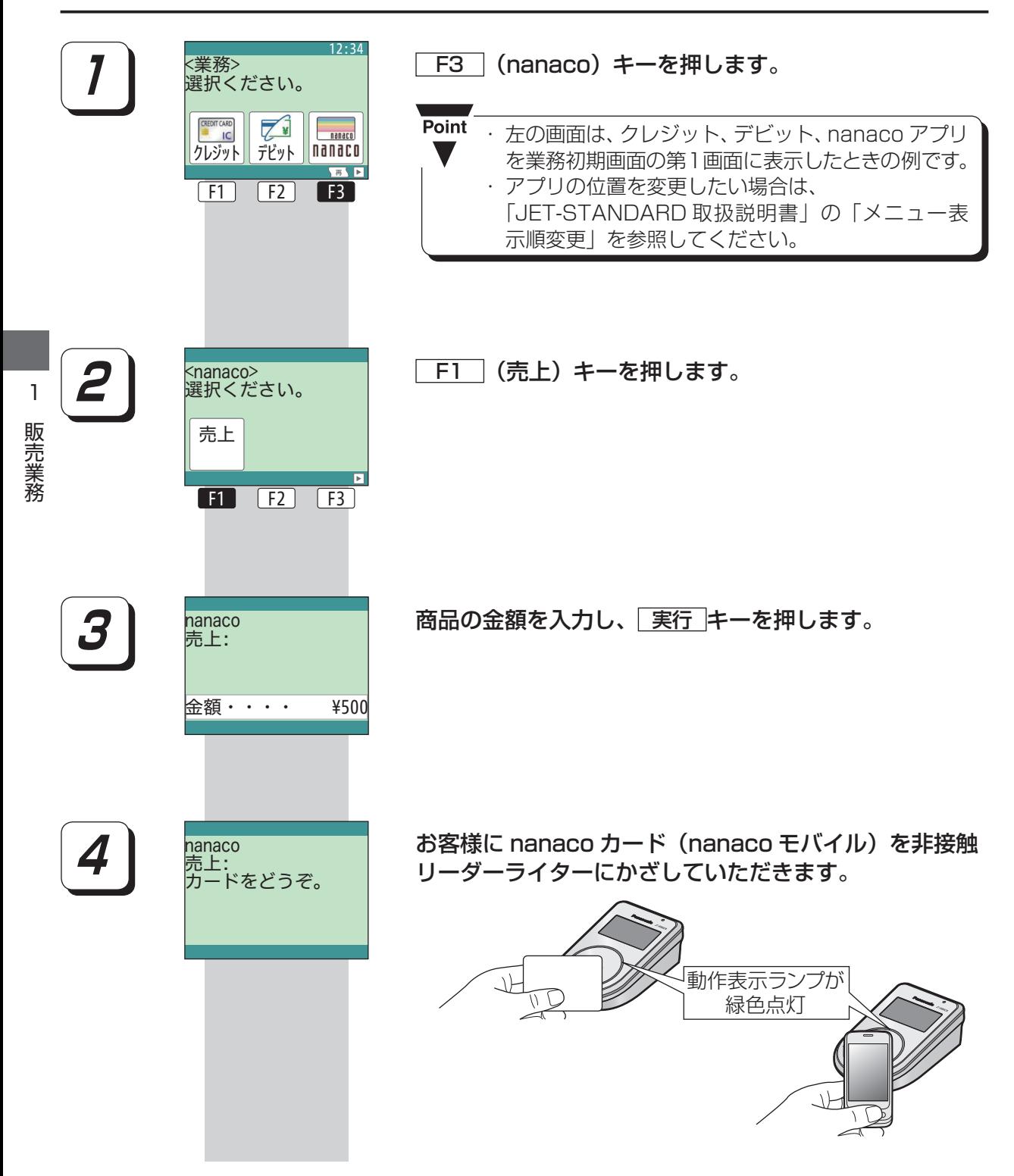

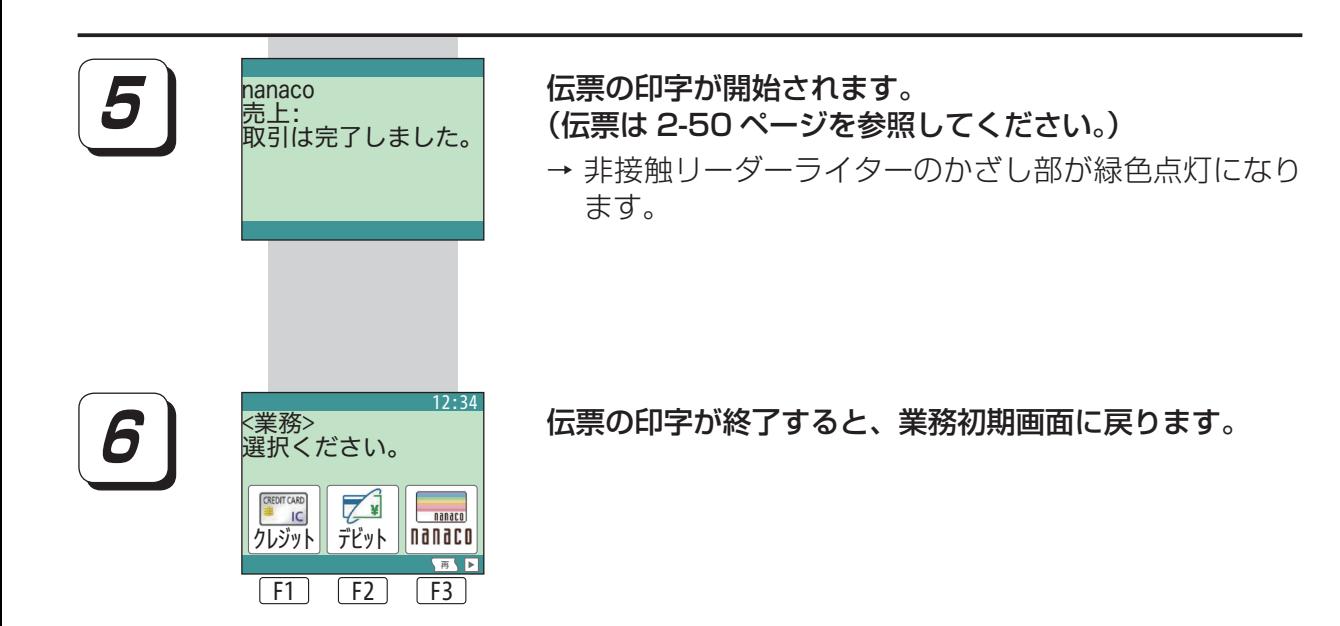